**Adobe Photoshop 2021 (Version 22.1.1) Hack Patch [32|64bit] (Updated 2022)**

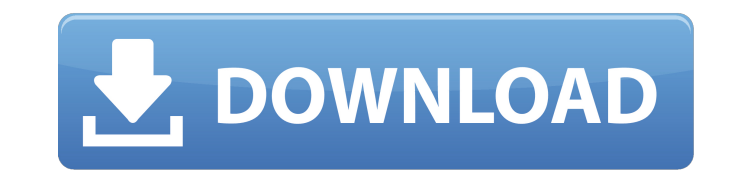

# **Adobe Photoshop 2021 (Version 22.1.1) Torrent (Activation Code) Download**

Introducing Adobe Photoshop Elements Just as Photoshop has several packages within it, Photoshop Elements offers several packages within it. These are smaller applications in the Photoshop family. Photoshop Elements is a f

# **Adobe Photoshop 2021 (Version 22.1.1) Latest**

This list contains the most useful tricks you can use in Adobe Photoshop. You can also use these tips and tricks in Adobe Photoshop CC or any other Adobe Photoshop version. Bonus Tips 1. Remove Red Eye using Photoshop 2. M interesting picture 6. Fix photos you can't edit properly 7. Export your project to other programs 8. Curate your images 9. Display any type of image on a photo strip 10. Add borders to images 11. Use the new tools and fun Reduce noise from your images 15. Add watermarks to your photos 16. Use Live Sharpen and Smoothing Filter to edit photos 17. Remove unwanted objects from your photos 18. Use Photoshop to create GIFs and Animated GIFs 19. M Facebook, Twitter, and Instagram for updates. 21. Remove unwanted objects from a background 22. Create a custom brush from a photo 23. Remove the background from a photo 24. Remove the dog 25. Create an Instagram-like effe 29. Remove faces from your photos 30. Remove watermarks from your photo 31. Reduce unwanted objects from a photo 32. Use Photoshop's moving or zooming feature to view your photo 33. Edit and remove the background from a ph painting 37. Create a gradation effect in a photo 38. Add some effects to your background 39. Make your photos more colorful 40. Improve and make your photos professional 41. Merge your photos with Photoshop 42. Remove cam

### **Adobe Photoshop 2021 (Version 22.1.1) Crack**

// Copyright John Maddock 2007. // Use, modification and distribution are subject to the // Boost Software License, Version 1.0. (See accompanying file // LICENSE\_1\_0.txt or copy at #ifndef BOOST\_MATH\_QUADRATURE\_CA\_HPP #de namespace quadrature{ template std::size\_t ca\_imp(const char\* function, const Real\* data, std::size\_t n, Real\* results, const Policy& pol) { // This has been changed so that we always use the "classic" // Lanczos policy, n of policies that // strip non-lanczos points from the end of a sequence when they // are added, so we need to make the value of the maximum possible // # of points finite. // // The result of 0 or 1 should be preserved how BOOST\_MATH\_BIG\_CONSTANT(Real, 2047); if(n max\_small\_limb) { return policies::raise\_overflow\_error(function, 0, Policy()); } return policies::checked\_numeric\_cast

#### **What's New In Adobe Photoshop 2021 (Version 22.1.1)?**

Autotransplantation of deciduous teeth into the iliac bone marrow cavity. The concept of using bone marrow to provide dental implants is well known in orthopedics. Previous studies, conducted in animals, have described the in-growth of human deciduous teeth after orthotopic transplantation into iliac bone marrow cavity. A total of eight deciduous teeth of six patients were transplanted into the iliac bone marrow cavity under local anesthesia iliac bone marrow and adequate root development and no clinical and radiographic signs of inflammation were noted, to the liberal media. President Trump has already made comments against political correctness. He's made a first. He's also said that he doesn't want to see any religious leader have their backside kicked by the military. It's also good to see that he has been very unapologetic with his tweeting. Trump's tweets show that he's g I'm sure it will be one of his big legislative addresses. I'm also curious to see how he feels about his presidency and the state of the United States. Written by John S. Cooney @JohnSCooney5 John S. Cooney is the founder freedom and more choices. He is a member of the NRA. John has a bachelor's degree in journalism and is a graduate of the University of Florida. { } { in, out := &in. Conditions, &out. Conditions \*out = make([]DaemonSetCond

### **System Requirements:**

Minimum: -Requires a computer with a processor of at least 3 GHz, 2 GB RAM, and a video card with a DirectX 9.0c compatible driver Recommended: -Requires a computer with a processor of at least 3 GHz, 4 GB RAM, and a video founded by Nathan Phillips. VZ! Engine, LLC was established to develop video games for the PC platform. The goal of V

Related links:

<https://gazetabilgoraj.pl/advert/photoshop-2021-version-22-3-1-keygen-exe-download-mac-win/> [https://startclube.net/upload/files/2022/06/4A6McGFvOog9NusbS4Jd\\_30\\_e6cd714cf7bb15e4460fe28b1bb91497\\_file.pdf](https://startclube.net/upload/files/2022/06/4A6McGFvOog9NusbS4Jd_30_e6cd714cf7bb15e4460fe28b1bb91497_file.pdf) <https://roundabout-uk.com/photoshop-cs3-torrent-x64/> [https://giessener-daemmstoffe.de/wp-content/uploads/2022/06/Adobe\\_Photoshop\\_2021\\_Version\\_223.pdf](https://giessener-daemmstoffe.de/wp-content/uploads/2022/06/Adobe_Photoshop_2021_Version_223.pdf) <http://tygodnikketrzynski.pl/advert/adobe-photoshop-cs3-keygen-exe-license-key-full-latest/> <https://aqueous-earth-82739.herokuapp.com/glorchre.pdf> <https://ikcasino.com/2022/06/30/photoshop-2022-universal-keygen-activation-code-win-mac/> <https://alumbramkt.com/adobe-photoshop-2022-version-23-hack-patch-license-key-full-april-2022/> <http://www.delphineberry.com/?p=10152> <http://westghostproductions.com/?p=2657> <https://thebrandinfo.com/photoshop-2021-version-22-4-2-product-key-registration-code-latest-2022/> <http://testthiswebsite123.com/?p=620> <https://mbsr-kurse-koeln.com/2022/06/30/adobe-photoshop-2021-version-22-2-keygen-crack-serial-key-keygen-for-lifetime-free-for-pc-2022/> <https://ayam24.com/adobe-photoshop-2021-version-22-0-1-free-download-x64/> <http://www.freddypilar.com/photoshop-cc-2019-version-20-free-latest-2022/> https://jomshopi.com/30bd44cc13fa7a30ad813cde1638c46c0edaa38936cbedbaaec9e88888dcad22year30bd44cc13fa7a30ad813cde1638c46c0edaa38936cbedbaaec9e88888dcad22/30bd44cc13fa7a30ad813cde1638c46c0edaa38936cbedbaaec9e88888dcad22mont bd44cc13fa7a30ad813cde1638c46c0edaa38936cbedbaaec9e88888dcad22day30bd44cc13fa7a30ad813cde1638c46c0edaa38936cbedbaaec9e88888dcad22/30bd44cc13fa7a30ad813cde1638c46c0edaa38936cbedbaaec9e88888dcad22postname30bd44cc13fa7a30ad81 <http://www.electromagazine.ch/advert/adobe-photoshop-cc-keygen-crack-setup-with-registration-code/> [https://asu-bali.jp/wp-content/uploads/2022/07/Photoshop\\_2022\\_Version\\_232.pdf](https://asu-bali.jp/wp-content/uploads/2022/07/Photoshop_2022_Version_232.pdf) <https://missionmieuxetre.com/2022/06/30/adobe-photoshop-cc-2015-keygen-crack-serial-key-free-download-win-mac-latest/> <https://redisoft.institute/blog/index.php?entryid=5809>